1. 認定・審査の手順と方法 (2021.12.21)

| 項目    | 変更前                                                                  | 変更後                                                                              |
|-------|----------------------------------------------------------------------|----------------------------------------------------------------------------------|
| 2.1.1 | 大学評価・学位授与機構                                                          | 大学改革支援・学位授与機構                                                                    |
| 3.3   | また、JABEEは、JABEEが認めた者<br>を審査団長の承諾を得てオブザーバ<br>ーとして審査団に同行させることが<br>できる。 | また、JABEEは、JABEEが認めた者を<br>審査団長及びJABEE対応責任者の承諾<br>を得てオブザーバーとして審査団に同<br>行させることができる。 |

## 2.審査の手引き(2022.6.21)

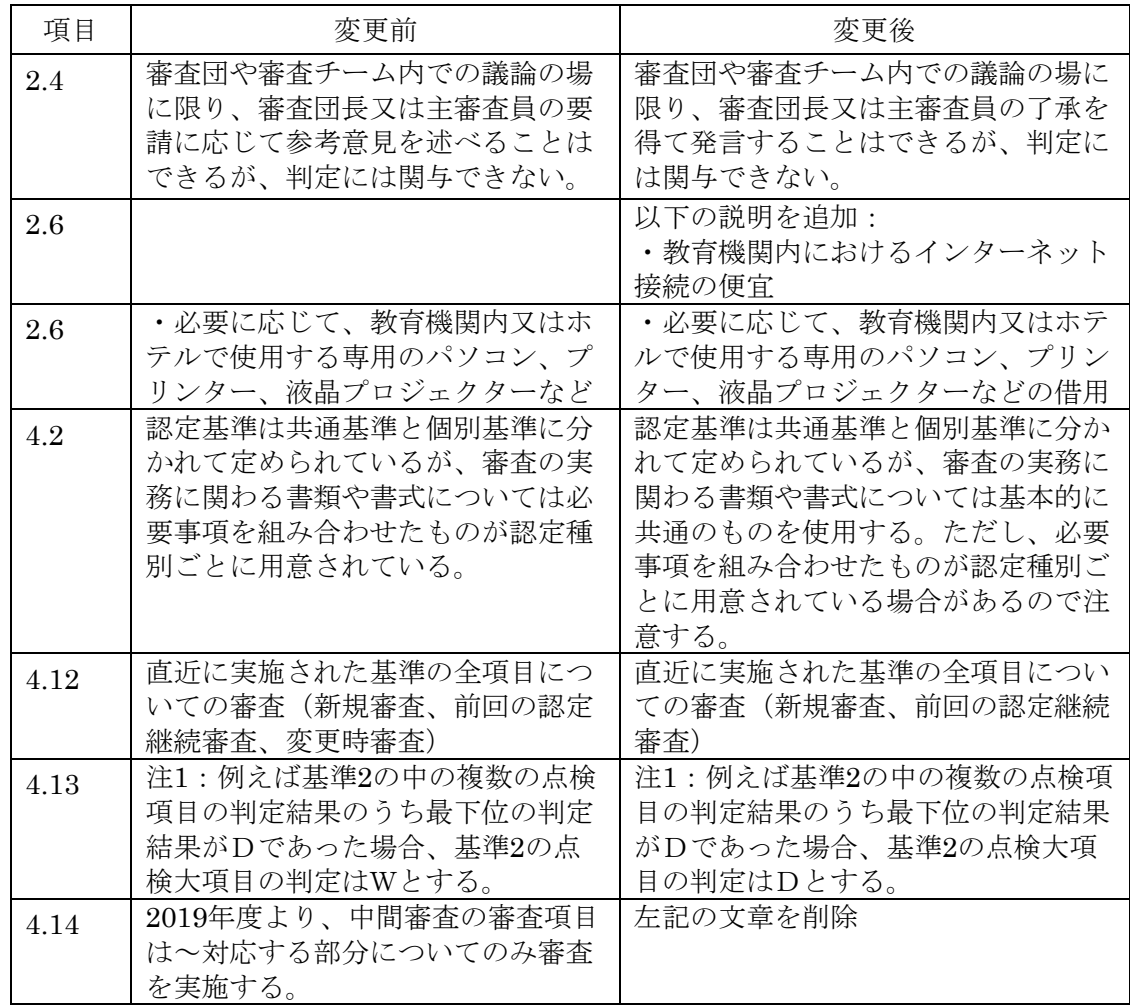

- 3.プログラム点検書・審査報告書(2022.6.21)
	- 「基本事項」シートの前回審査の認定基準と実施年度への記入に関する注意書きを変更
	- 「審査項目と前回審査の結果」シートから「2010年度~2015年度適用基準」の記載欄を 削除し、「2019年度~適用基準」の記載欄を追加
	- 「審査結果と指摘事項」シートの「前回判定」欄に2019年度基準での判定結果を記載す る列(2列)を追加

| 項目   | 変更前                                                                                                    | 変更後                                                                                                    |
|------|----------------------------------------------------------------------------------------------------|----------------------------------------------------------------------------------------------------|
| 2(2) | 注: Googleのサービス名称がG<br>SuiteからGoogle Workspaceに変<br>更されたが、Google Meet他の既<br>存ツールの互換性は維持されてい<br>る。                                                  | 注:プログラム運営組織と審査団で合<br>意した場合は、Google Meetと同等のセ<br>キュリティが保証された他のツール<br>(例えば、Zoom) を使用しても構わな<br>い。ただし、そのことにより新たな費<br>用が発生する場合でも、その費用を<br>JABEEは負担しない。                     |
| 4(2) | 審査団として共通的に実施する教<br>育機関責任者との面談(Web会<br>議)の取りまとめ                                                                                                    | 審査団として共通的に実施する教育機<br>関責任者や関係教職員との面談(Web<br>会議)の取りまとめ                                                                                                    |
| 5(1) | 実地審査に代わり、リモートでの<br>情報交換が増加することが予想さ<br>れることから、秘密文書のやり取<br>りはJABEEメンバーページを使用<br>する原則を遵守し、何らかの理由<br>でメール添付等他の手段で送付す<br>る場合は暗号化して(パスワード<br>を付けて)送付する。 | 実地審査に代わり、インターネットを<br>介した情報交換の増加が予想されるこ<br>とから、秘密文書のやり取りはJABEE<br>メンバーページを使用する原則を遵守<br>する。もし、何らかの理由で電子メー<br>ルの添付書類等の手段で秘密文書を送<br>付する場合は、当該文書を暗号化して<br>(パスワードを付けて)送付する。 |

4.審査のガイドライン(第3版)(2021.12.21)

以上